6/4/2015 Engage 2.8 Announcement For Our Students

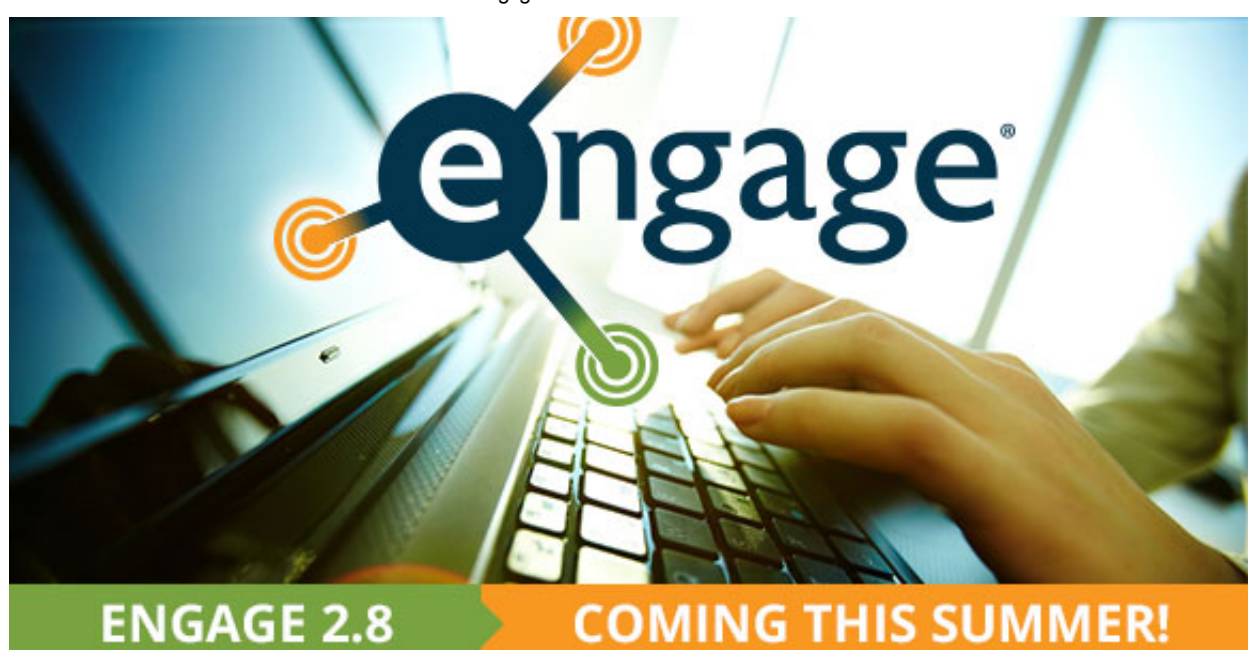

We are excited to announce the new release of Engage, coming to you between late June and early July.

# For Our Students

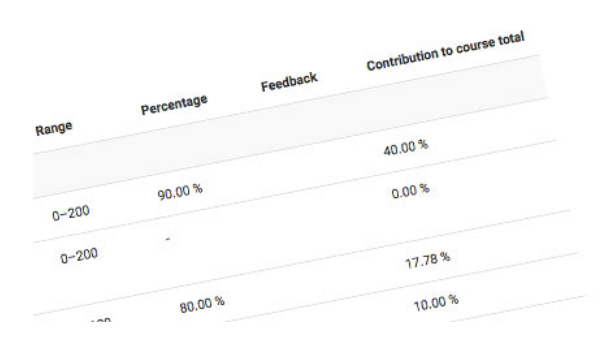

## Forum Forum<br>readings analysis Display replies in nested form week 1 readings adings<br>**eadings analysis**<br>by Student Five - Thursday, May 21, 2015, 12:16 PM<br>by Student Five - The Week 1 readings was very good eadings analysis<br>by Student Five - Thursday, May 21, 2015, 12:10 + 000d.<br>by Student Five - Thursday, 1 readings was very good.  $rwS$

#### Grades

The "Contribution to course total" column is a new addition to the user report that shows the weighting of each graded item, and the contribution to your final course grade.

### Discussion Forums

"Previous" and "Next" links allow you to easily navigate through discussion threads in a forum. Also, keep track of conversations with your peers by subscribing to individual discussion threads.

## Reply to Discussion Forum

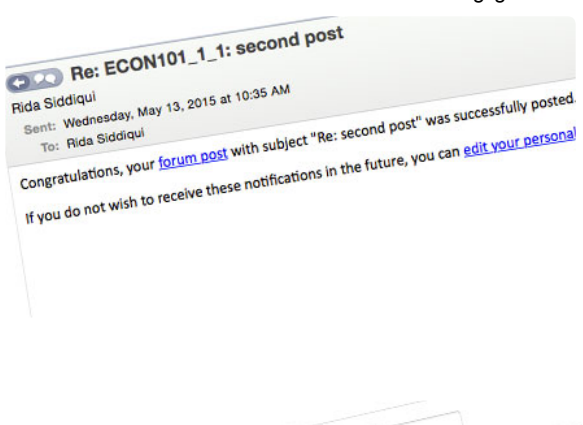

### Posts via Email

Reply to email notifications received from a discussion post. Simply, click "reply," create the post, and even include file attachments!

#### Text Editor

The new editor automatically saves text as you type to ensure no work is lost before being published. An equation editor is also available in the toolbar for mathematical equations.

# Stay tuned for additional training resources!

38 4 B I E E G 13 B B B B

As you type, the Atto Text Editor will suformatically save your text.

Our goal is to provide you with the best online learning experience through continuous feature improvement and enhanced usability. Thank you for your continued feedback and suggestions.

© 2015 Engage

discussion topic

Subject\*